# **INSTRUCTIONS D'INSTALLATION**

## **REGISTRE D'AIR NEUF MOTORISÉ**

**MODÈLES WGMFAD-3 WGMFAD-5**

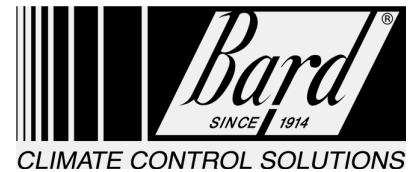

Bard Manufacturing Company Bryan, Ohio 43506

Since 1914. . . Moving ahead just as planned.

Manuel: 2100F362A Remplace : 2100F362 Dossier : Volume III Tab 19 Date: 09/08/02

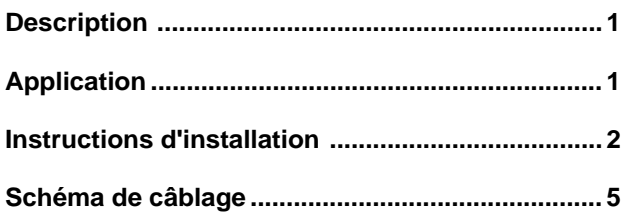

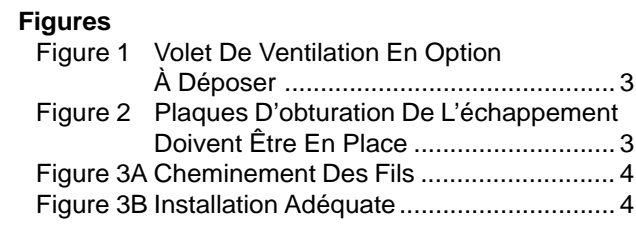

#### **Tableaux**

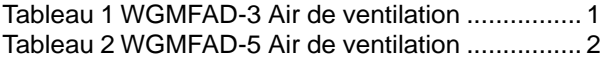

Fabriqué sous le numéro de brevet américain :

5 485 878

### **DESCRIPTION**

Le registre d'air neuf motorisé WGMFAD-5 est un registre interne conçu pour admettre jusqu'à 25 % d'air neuf. La lame du registre est actionnée par un moteur de 24 V c.a. avec ressort de rappel en cas de coupure de courant. Le registre est activé en position ouverte chaque fois que le moteur du ventilateur refoulant de l'appareil est sous tension.

Cet appareil de ventilation n'inclut pas une alimentation d'échappement. Selon la rigidité de la structure, une alimentation d'échappement indépendante peut être nécessaire pour obtenir les quantités d'air de ventilation indiquées.

### **APPLICATION**

La quantité d'air neuf extérieur admis dans la structure dépend de la pression statique du conduit de distribution et de reprise présente dans le réseau de conduits. Se reporter au Tableau Air de ventilation pour connaître la quantité d'air de ventilation qui sera fournie selon différentes pressions statiques d'air de soufflage en fonction du modèle installé.

Pour les applications en soufflage libre avec une grille de filtration de l'air de reprise et une grille de distribution utiliser une pression statique d'air de soufflage de 0,00 et une pression statique d'air de reprise de 0,1.

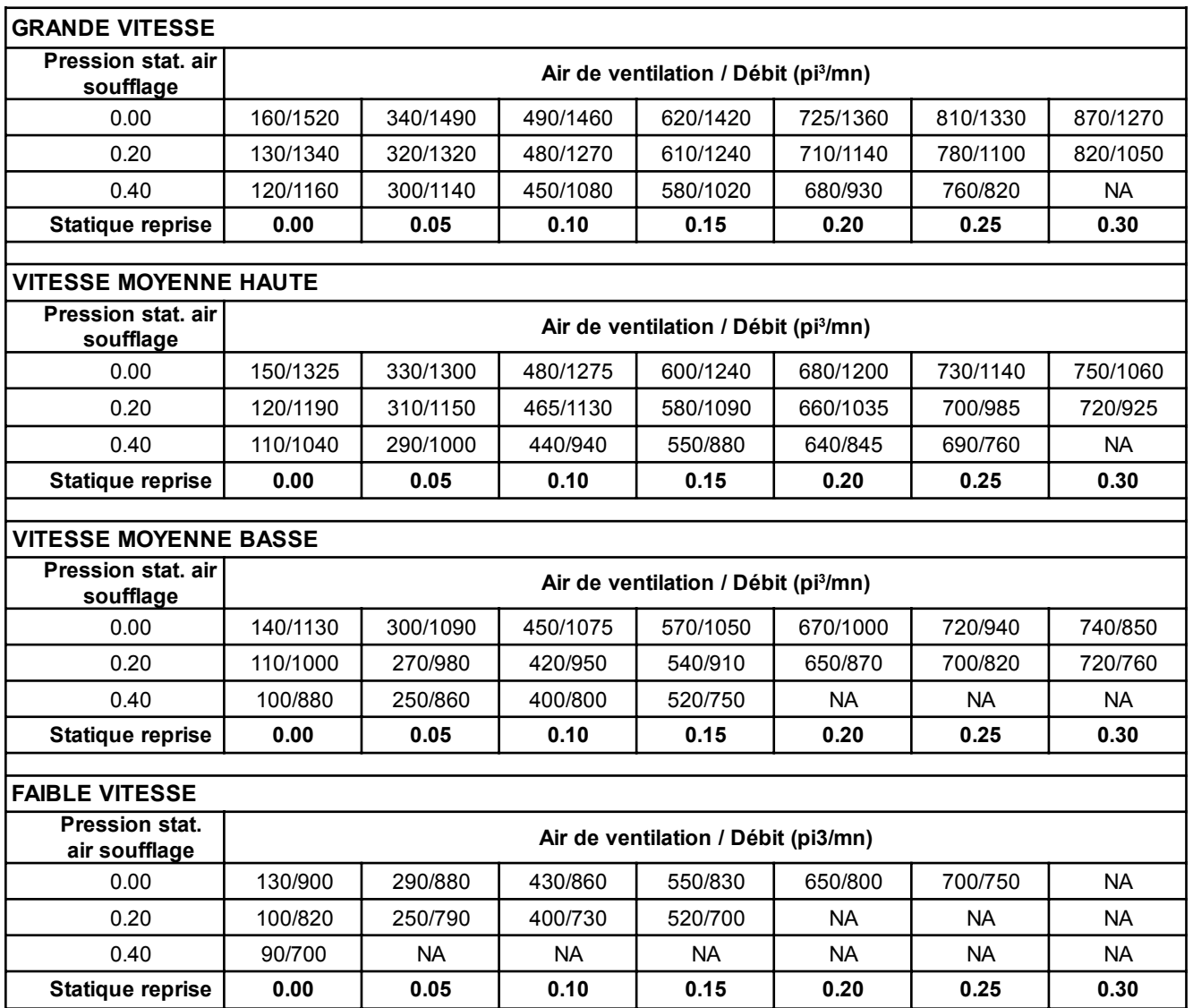

#### **TABLEAU 1 AIR DE VENTILATION DU WGMFAD-3 WG24, WG30 and WG36**

#### **TABLEAU 2 AIR DE VENTILATION DU WGMFAD-5 WG42, WG48, WG60**

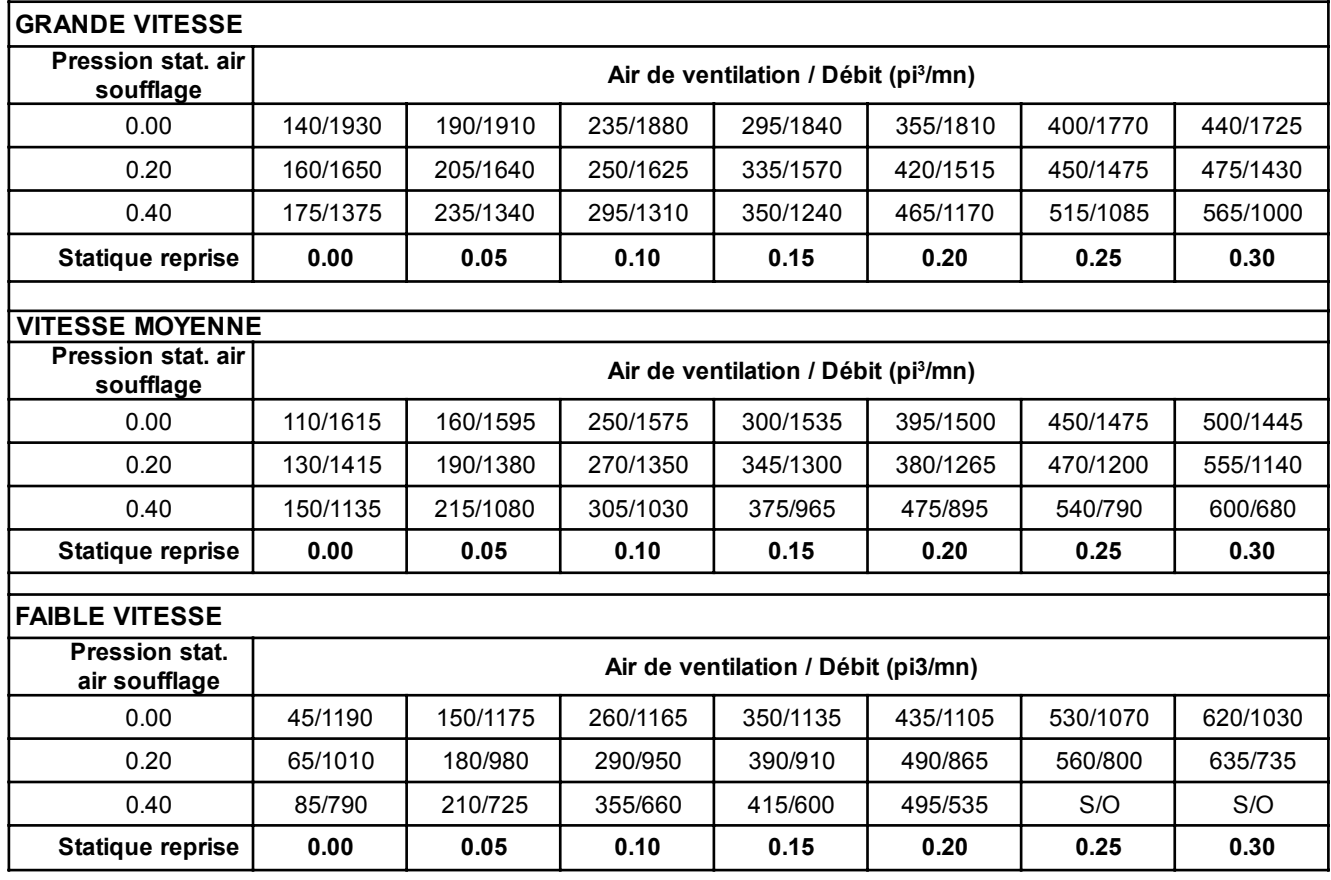

## **INSTALLATION**

- Étape 1. Débrancher toutes les sources d'énergie de l'appareil avant d'installer le WGMFAD.
- Étape 2. Déposer le volet de ventilation option. (Se reporter à la Figure 1.) Enlever le registre d'air neuf ou la plaque d'obturation installée sur le volet de ventilation, si elle existe.
- Étape 3. Les « plaques d'obturation de l'échappement » doivent être en place pendant l'installation d'un WGMFAD. (Se reporter à la Figure 2.)
- Étape 4. Installer le WGMFAD en plaçant l'entaille dans le bord avant du WGMFAD directement audessus du trou dans la paroi du condenseur. (Se reporter à la Figure 3A.)
- Étape 5. Placer le WGMFAD avec le bord avant sur la paroi du condenseur et de la grille avant. (Se reporter à la Figure 3B.) *Cette mesure est importante pour assurer l'élimination de toute l'eau qui aurait pu pénétrer dans le registre.*
- Étape 6. Amener les fils suivant les indications de la Figure 3A près du bornier basse tension de l'appareil.
- Étape 7. Connecter le fil noir à la borne C du bloc de basse tension. Connecter le fil orange à la borne G du bloc de basse tension. Connecter le fil bleu à la borne W1 du bloc de basse tension. Pour le câblage, se reporter au schéma de raccordement figurant avec les instructions d'installation de l'appareil.
- Étape 8. Vérifier le bon fonctionnement du WGMFAD. Le registre WGMFAD devrait s'ouvrir chaque fois que le ventilateur refoulant est sous tension.
- Étape 9. Boucher les 4 trous dans le volet de ventilation option avec les bouchons de plastique fournis et replacer le volet de ventilation.

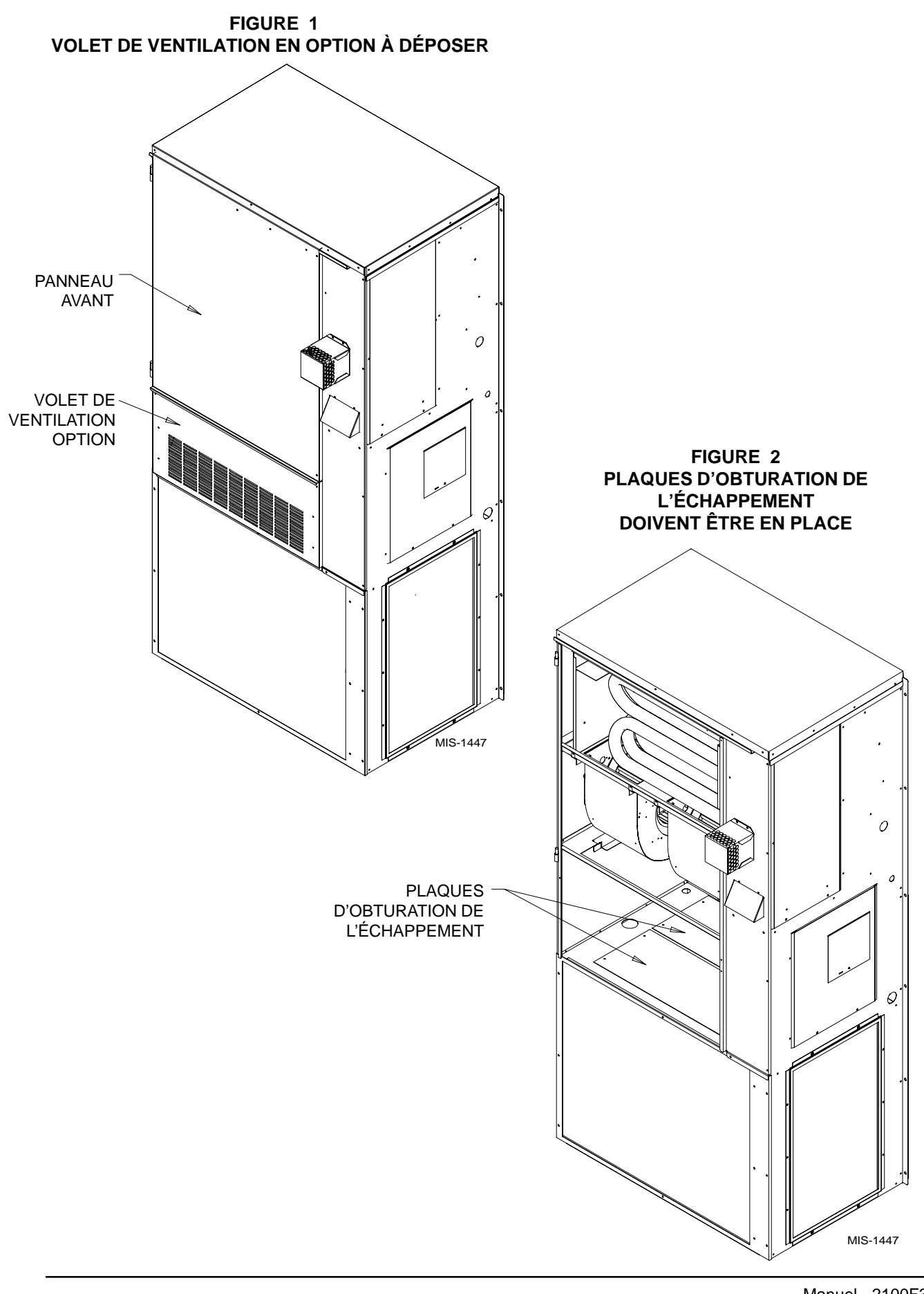

Manuel 2100F362 Page 3

**FIGURE 3A CHEMINEMENT DES FILS**

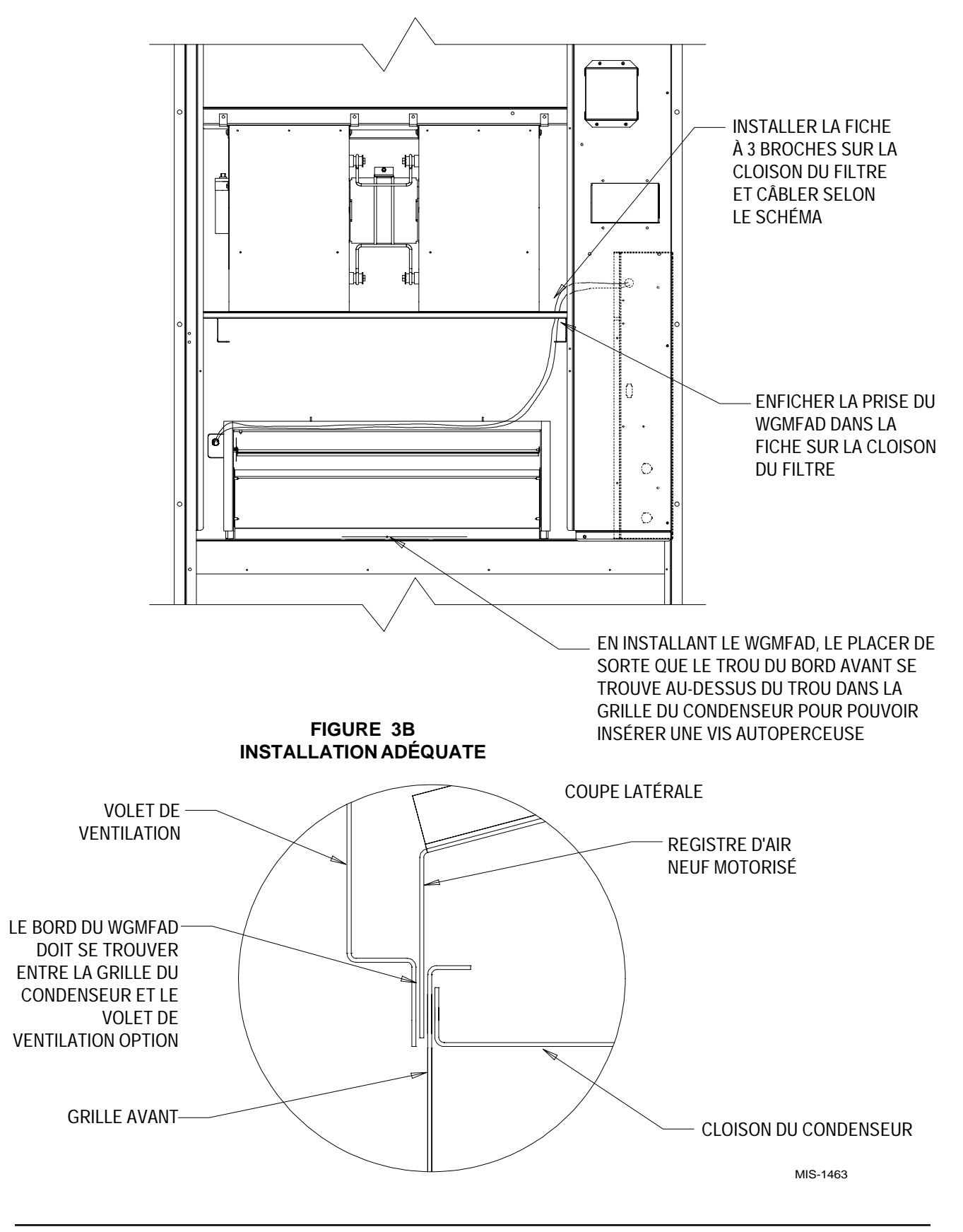

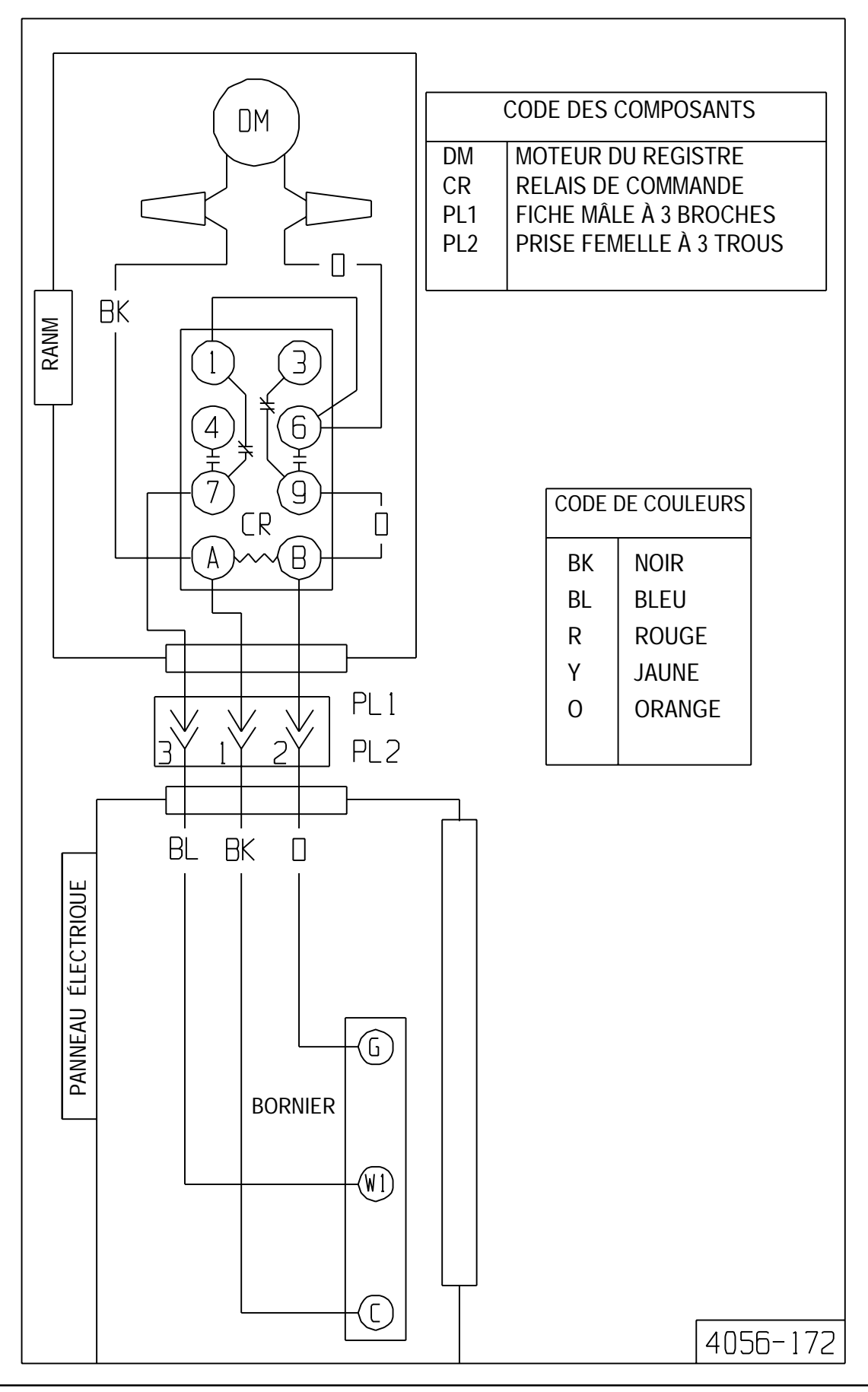